## Сводная ведомость результатов проведения специальной оценки условий труда

## Наименование организации: Общество с ограниченной ответственностью "ДЕДОГОР"

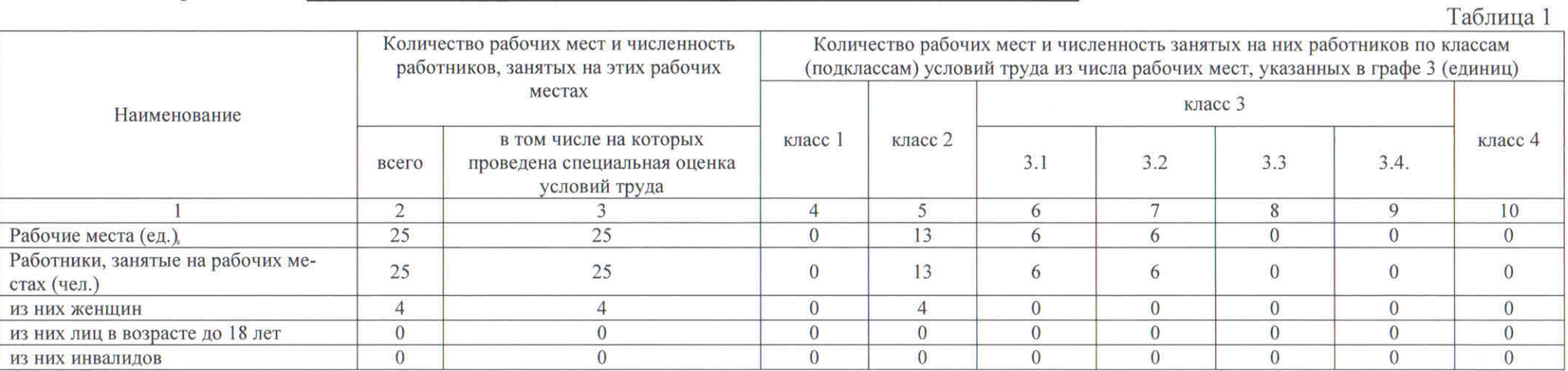

## Таблица 2

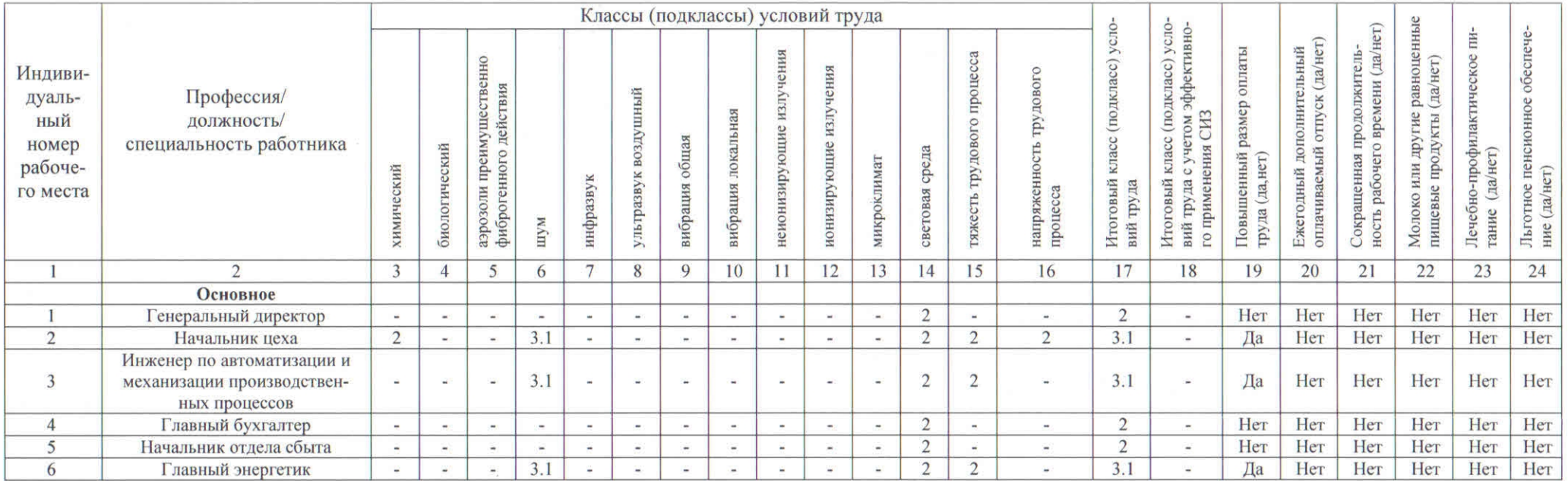

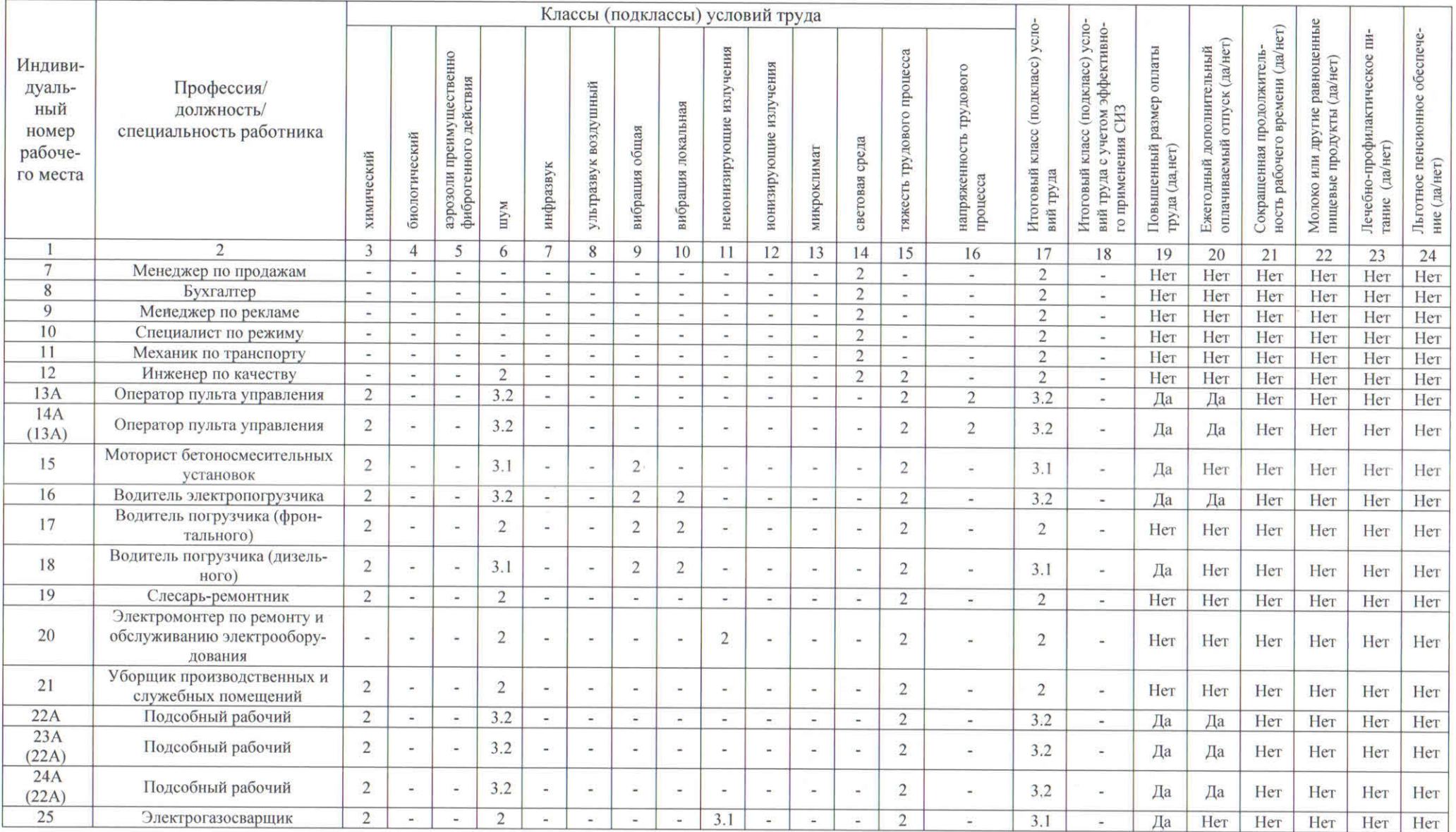

Дата составления: 16.08.2018

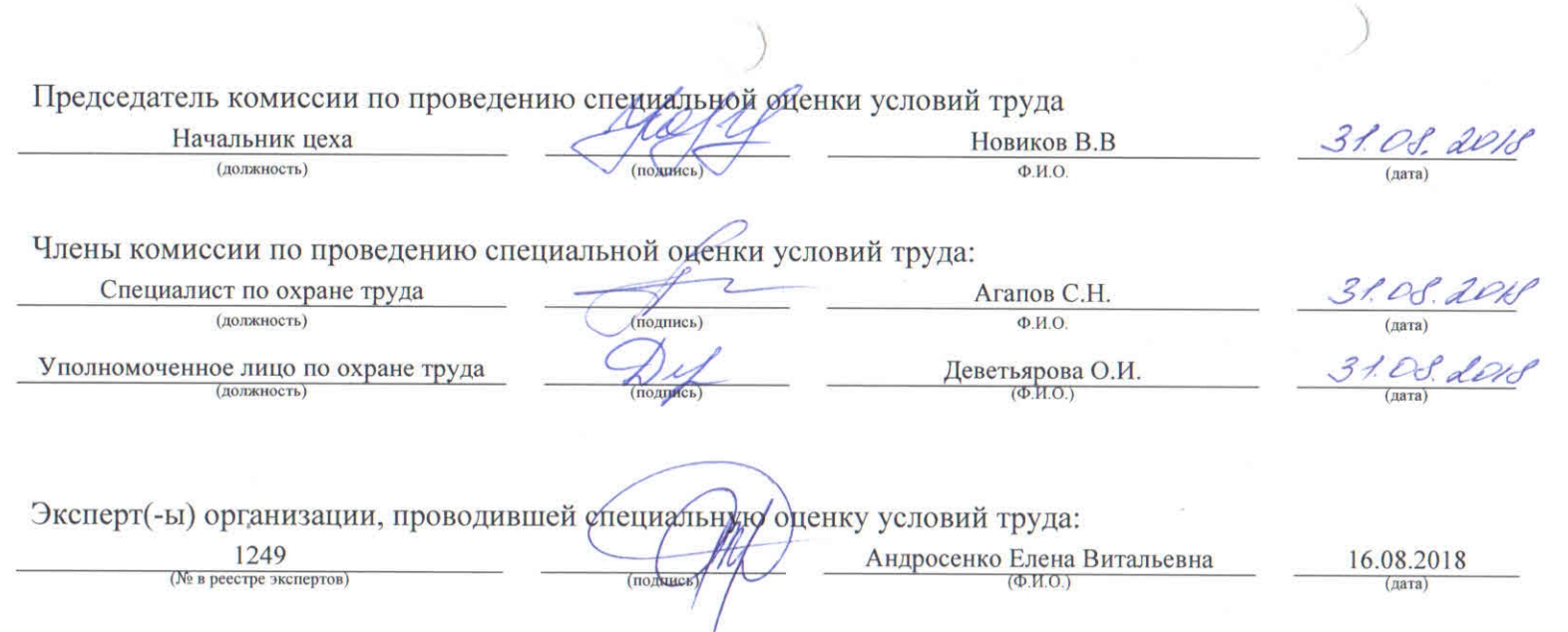

 $\alpha$